### **スマホアプリで残高・入出金明細が確認できます!**

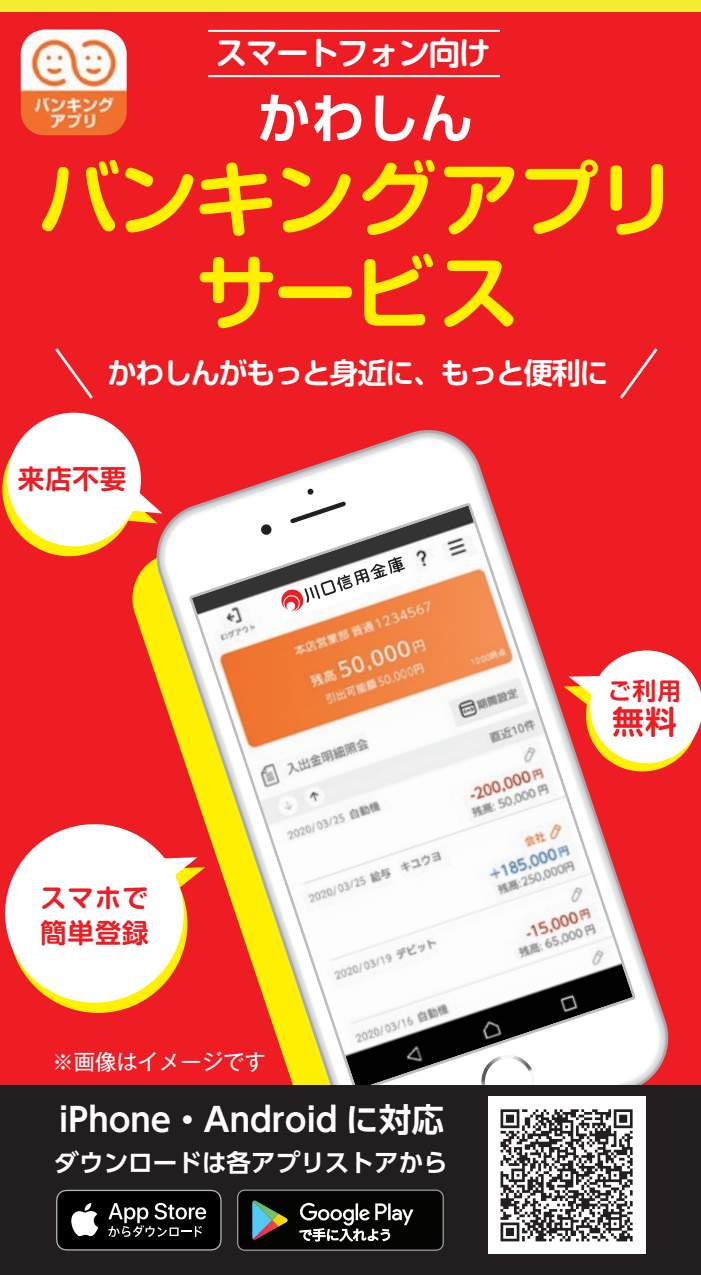

※Apple および Apple ロゴは米国その他の国で登録された Apple Inc. の商標です。<br>- App Store は Apple Inc. のサービスマークです。<br>※Android、Google Play、Google Play ロゴは、Google Inc. の商標です。

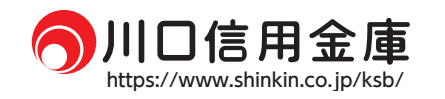

### 【残高照会・入出金明細照会】

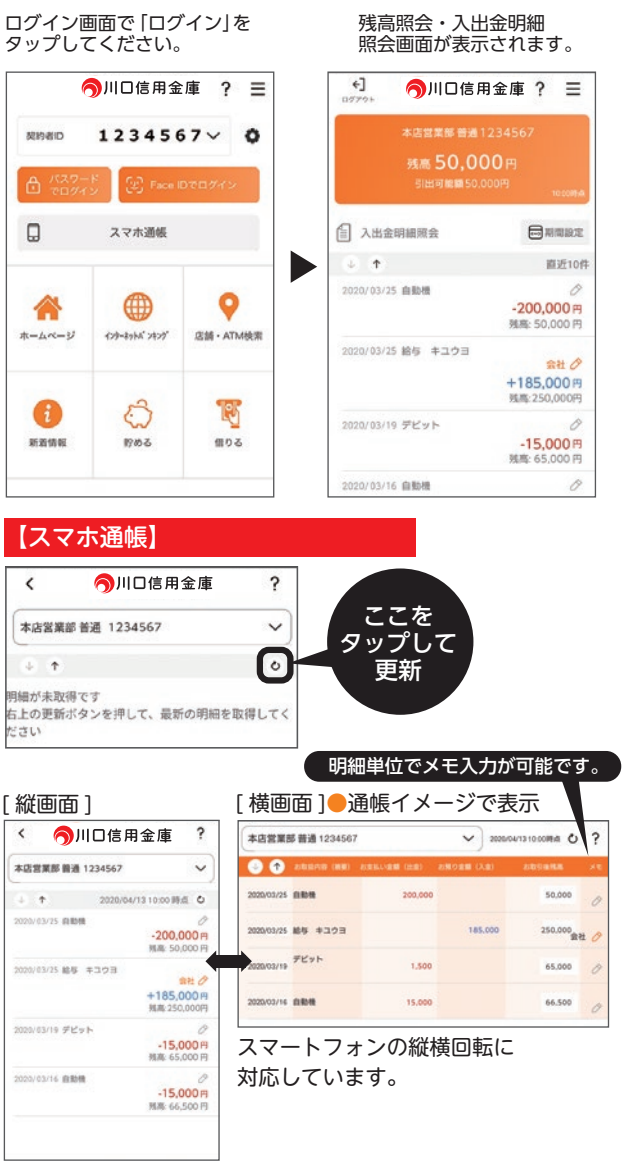

**【ご利用時間】 平 日 7:00 ~ 23:00 土日祝 8:00 ~ 21:00**

(IB 未契約者ご利用申込可能時間) 平 日 8:00 ~ 21:00 十日祝  $8:00 \sim 19:00$ 

※上記の他、緊急メンテナンス等によりご利用いただけない 場合もございます。

# **バンキングアプリサービス** かわしん

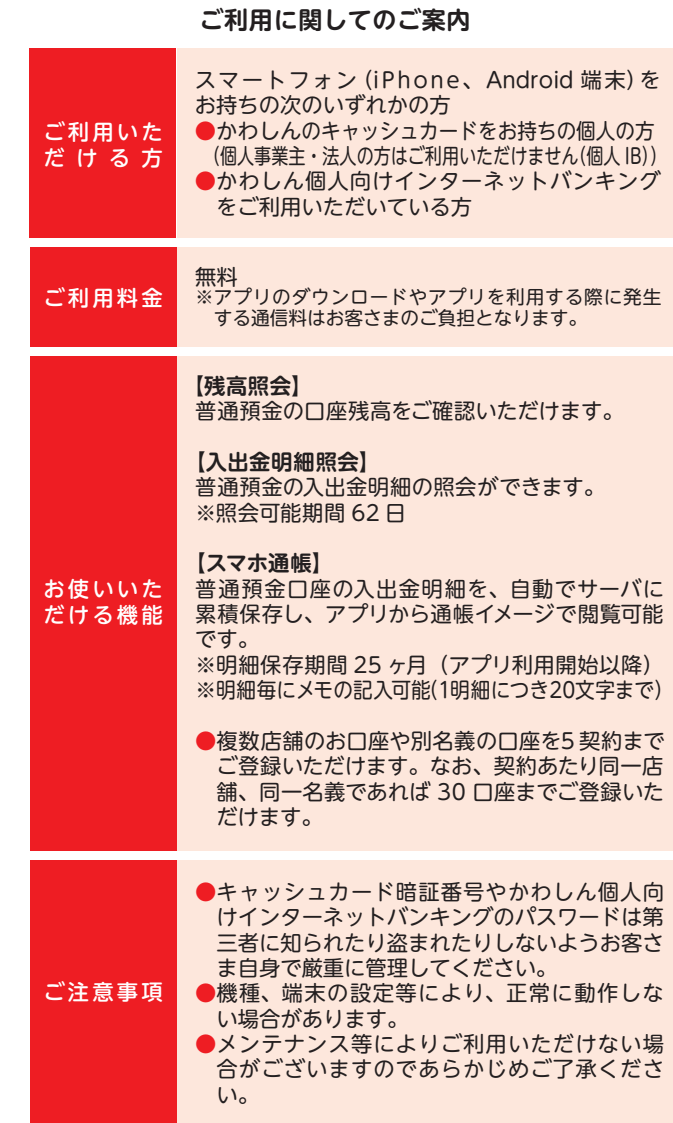

## **操作方法などのご不明な点のお問合せはこちらまで**

しんきんIBヘルプデスク တဝ၊ **0120-959-846** ※050 から始まる IP 電話の方はご利用できません。 【電話受付時間】 12 月 31 日〜 1 月 3 日を除く 平日 午後 5 時~午後 10 時及び 土・日・祝日 午前 9 時~午後 5 時

2021年4月1日現在

#### **初回利用開始手続きの流れ**

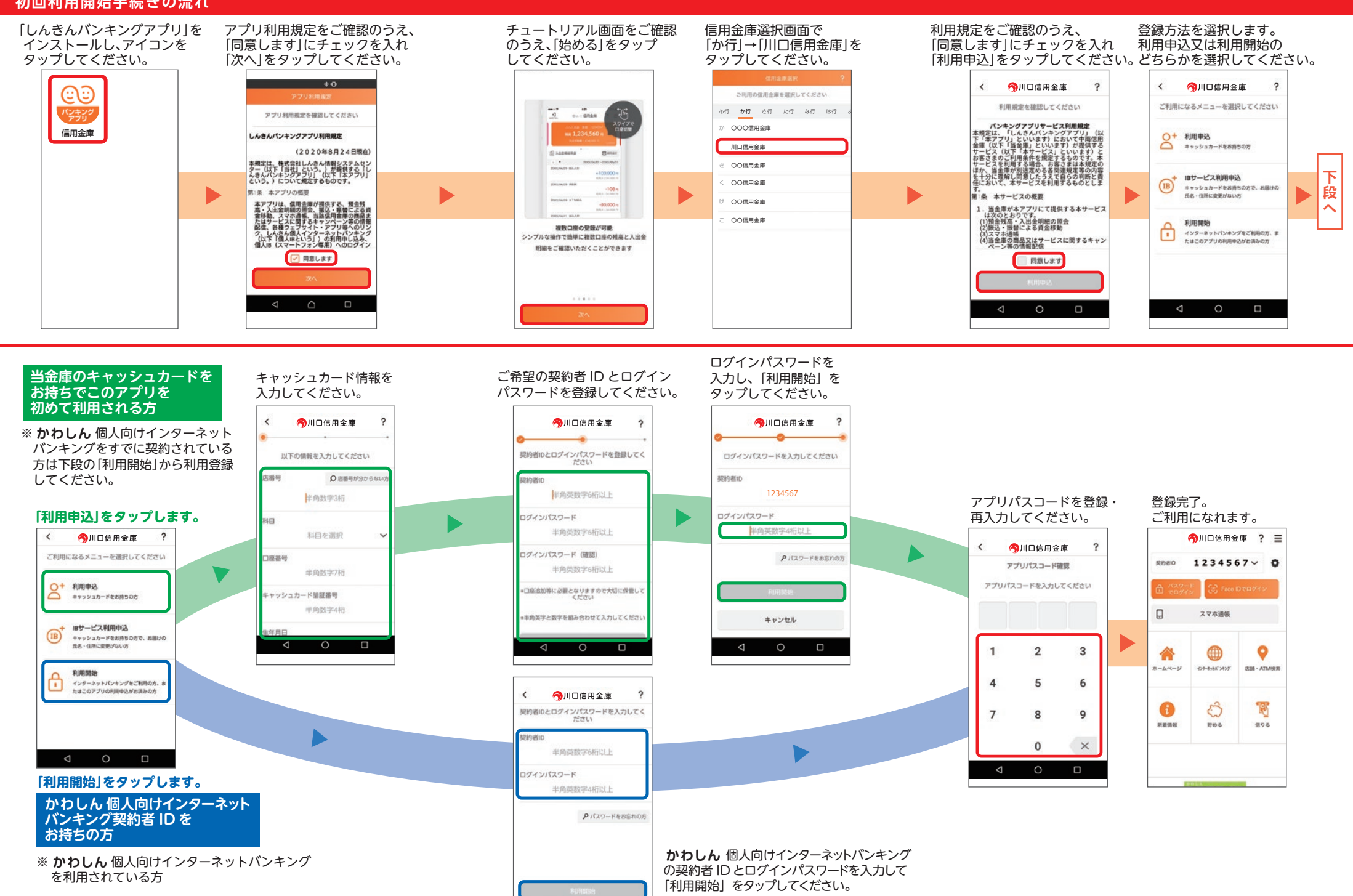

 $\leq$ 

 $\circ$ 

 $\Box$